## **How to Make an ESL Advisor Appointment**

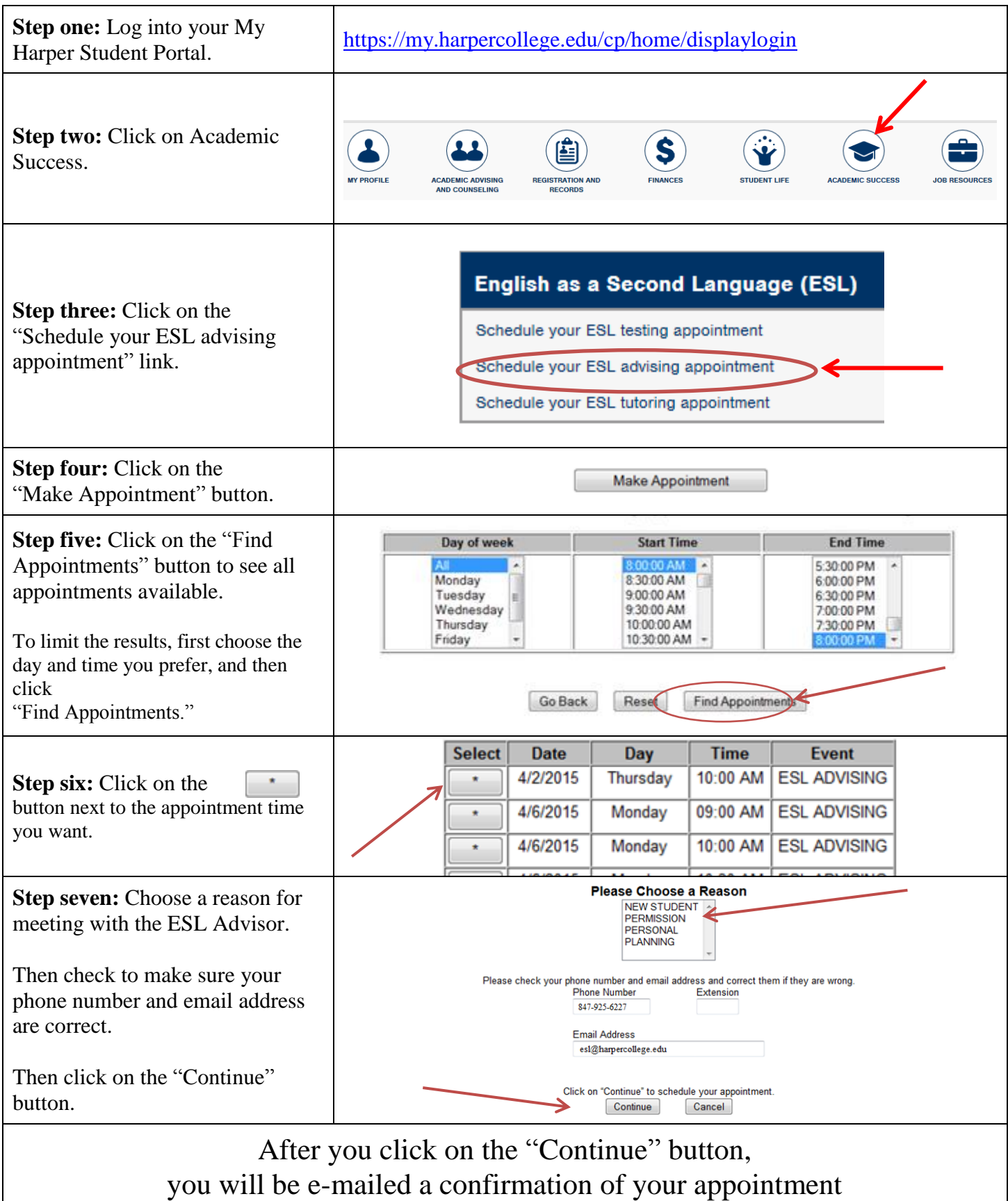

## **How to CANCEL an ESL Advisor Appointment**

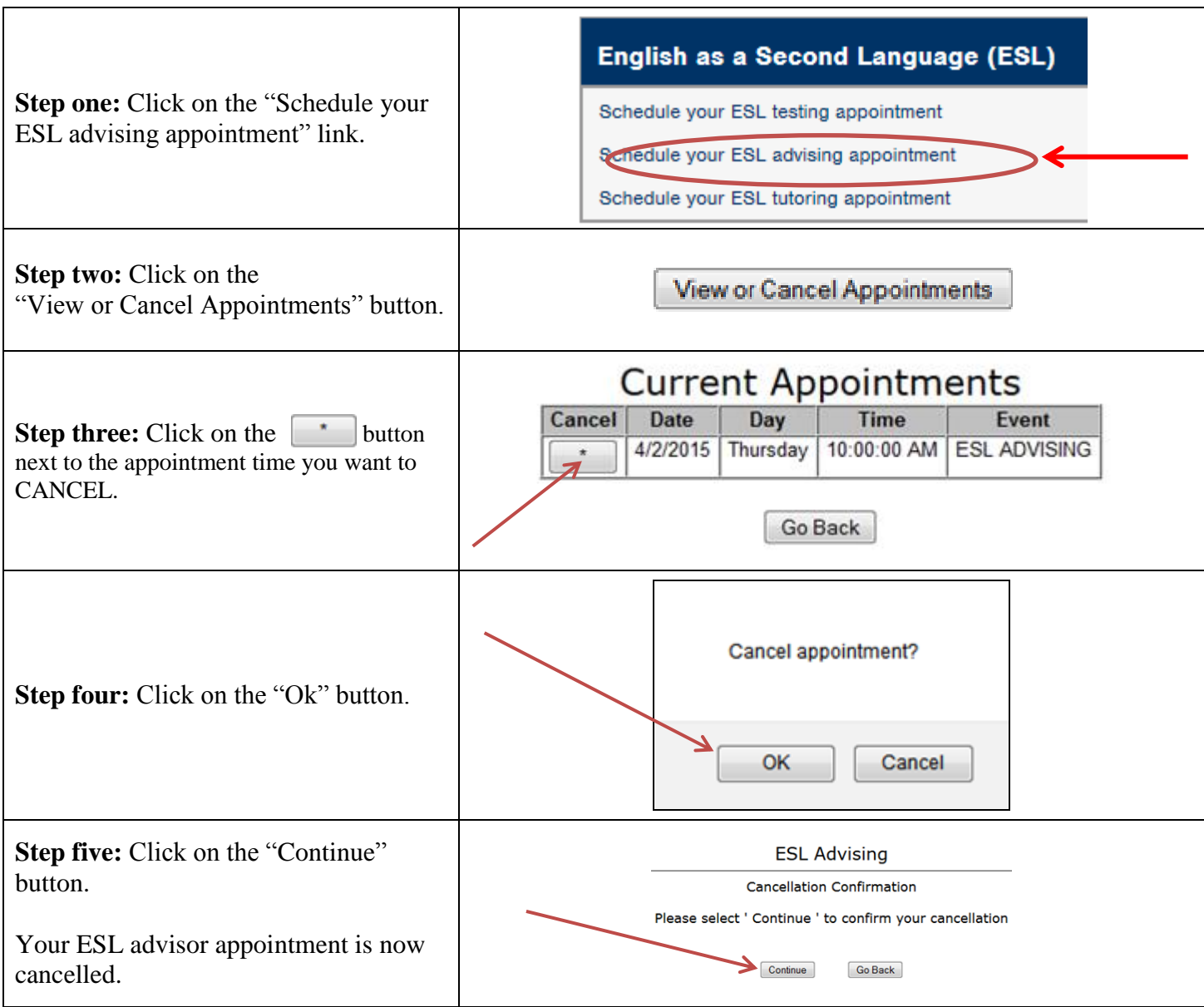